1. Silakan Pelajari dan persiapkan materi yang ada sesuai RPS yang ada pada FILE yang terlampir.

2. Silakan diskusikan dan palajari materi yang ada pada FILE yang terlampir, kalau ada yang kurang jelas dan tidak mengerti, silakanditanyakan pada forum ini.

3. Berikan jawaban atau komentar , sesuai materi ini sebelum batas waktu yang sudah ditentukan.

# Mama: Debby Karlina  $Mim : 192710040$ Tugas: Matematika Terapan Tugas!

Latihan Soal 1.1, Temukan turunan dari: 3.  $y = x^s$  =  $x = x^2 + 1$ , carilah  $\frac{d-1}{dx}$ !  $V' = (x^2 + 1)^s$ ,  $\frac{d}{dx} = \frac{d}{dx} \times \frac{d}{dx}$ <br> $V' = 5e^4 \cdot 2x$ 

$$
y' = 10 \times .24
$$
  
\n
$$
y' = 10 \times .24
$$
  
\n
$$
y' = 10 \times .22 + 14
$$
  
\nS. 
$$
y = \sqrt{x} + 1\sqrt{x}
$$
  
\n
$$
y' = x^{\frac{1}{2}} + 1x^{\frac{1}{2}}
$$

Latihan Soal 1.2, tentukanlah turunan dari:

$$
y' = \frac{sin x}{cos x} \times \frac{cos x}{sin x}
$$

$$
7. \ \ 7 = 3x^{2} + 2x - 9
$$
\n
$$
7' = 2x^{2} + 2x - 9
$$
\n
$$
7' = 0 \ \ 8x^{2} + 1
$$
\n
$$
7' = 0 \ \ 8x^{2} + 1
$$
\n
$$
7'' = 0 \ \ 8x^{2} + 1
$$
\n
$$
7'' = 2x^{2} + 3x^{2} - 3x^{2} + 6x^{2} - 27x
$$
\n
$$
7'' = 2x^{2} + 3x^{2} - 3x^{2} + 6x^{2} - 27x
$$
\n
$$
7x^{2} + 1 + x^{2} = 2x^{2} + 27x + 2x^{2}
$$
\n
$$
7x^{2} + 3x^{2} + 1
$$
\n
$$
7x^{2} + 3x^{2} + 1
$$

8.  $Y = 1$  (x +1)

 $y' = \frac{1}{x^2} + 1$ 

# Latthan soal 1.3

- 1.  $Y = \sin(3x+1)$ 
	- $T' = \int sin (5x + t)$  $Y' = \int cos 3x + cos 2 + c$ .
- $3.72e^{-36}$ 
	- $Y' = 2 \epsilon^{(341)} = 2^4 + c$ .

## UNIVERSITAS BINA DARMA

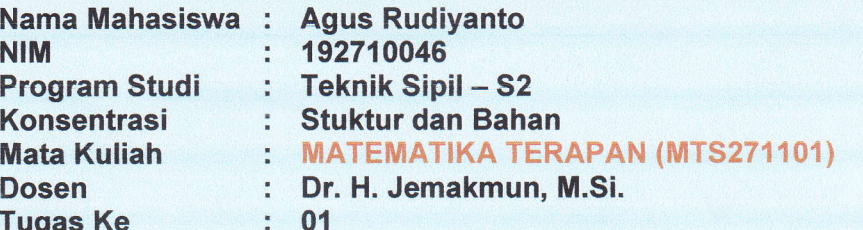

1. 
$$
3x + 4y + 1
$$
  
\n1.  $y = e^{-7x}$   
\n2.  $y = -7e^{-7x}$   
\n3.  $y = \tan(3x - 2)$   
\n4.  $y = 3\sec^{2}(3x - 2)$   
\n5.  $y = x^{5}$   
\n6.  $y = \sin(\omega x + \theta)$   
\n7.  $y = \frac{1}{t^{5}}$   
\n9.  $y = \frac{1}{t^{5}}$   
\n1.  $y = \frac{1}{t^{5}}$ 

$$
6 = y = \cos(4-t)
$$
  

$$
y' = -\sin(4-t)
$$

$$
7 \quad y = 7
$$
\n
$$
y' = 0
$$

8. 
$$
y = C_1 \times 1
$$
 (4t-3)  
\n $y' = \frac{4}{\sqrt{1-(4t-3)^2}}$   
\ng  $y = y = \sin^{-1}(-2t-3)$   
\n $y' = \frac{-2}{\sqrt{1-(-2t-3)^2}}$ 

$$
t^2-5t+4=0
$$
  
\n $(t-1)(t-4)=0$   
\n $t=1$   $atan t=4$ .  
\n $LT1+1AN 1\cdot2$   
\n1.  $y= sinx \cdot cosx$   
\n $u= sinx \Rightarrow v^2 = cosx$   
\n $v = cosx \Rightarrow v^2 = -sinx$   
\n $y^1 = uv^1 +vu$   
\n $= sinx(-cosx) + cosx$ 

1. 
$$
y = \frac{311 \times .005 \times}{125 \times 40 \times 605 \times}
$$
  
\n $u = \frac{511 \times .005 \times}{125 \times 40 \times 605 \times}$   
\n $V = \frac{125 \times 400 \times 100}{100 \times 400 \times 605 \times 605$ 

 $\epsilon$  and  $\epsilon$ 

$$
3.11 = e^t \quad \text{and} \quad \text{Cost}
$$

$$
4. \text{ y} = e^t \sin t \cdot \text{Cost}.
$$

$$
U = \frac{\cos x}{\sin x}
$$
  
\n
$$
U = \cos x \Rightarrow U = -\sin x
$$
  
\n
$$
V = \cos x \Rightarrow U = -\cos x
$$
  
\n
$$
U = \frac{1}{2} \times \frac{1}{2} = \frac{1}{2} \times \frac{1}{2} = \frac{1
$$

10. 
$$
y=\frac{1}{3m(5x+3)}
$$
  
\n $y' =$   
\n11.  $y = 3 sin(5t) + 2e^{4t}$   
\n $y' = 3cos(5t) + 8e^{4t}$   
\n12.  $y = 2e^{3t} + 17 - 4 sin(2t)$   
\n $y' = 6e^{3t} - 4cos(2t)$ 

13. 
$$
y = \frac{1}{t^{4}} + \frac{\cos 5t}{2}
$$
  
\n14.  $y = \frac{2w^{3}}{3} + \frac{e^{4w}}{2}$   
\n15.  $y' = \sqrt{x} + \ln \sqrt{x}$ 

$$
y'=
$$
  
16 =  $y=3sin^{-1}(2t) -5cos^{-1}(3t)$   
 $y'=$ 

17 
$$
y=\frac{1}{2}tan^{-1}(t+2) + 4c^{-1}(2t-1)
$$
  
\n11  $=$   
\n12  $y=\frac{1}{3}=\frac{5t^{2}}{2}+4t+1$   
\n13  $=\frac{dy}{3}=\frac{1}{2}st^{2}+4t+1$   
\n14  $dt$   
\n25  $du$  14  $du$   
\n26  $du$  27  $2t+4$   
\n28  $du$  29  $2t+1$   
\n20  $2t+1$   
\n21  $2t+1$   
\n22  $2t+1$   
\n23  $2t+1$   
\n24  $2t+1$ 

6. 
$$
y = e^{2t}
$$
  
\n7.  $y = 3x^{2} + 2x - 9$   
\n $x^{3} + 1$   
\n $u = 3x^{2} + 2x - 9 \rightarrow u' = 6x + 2$ .  
\n $v = x^{3} + (-3x - 1) = 3x^{2}$   
\n $y' = u' - uv'$   
\n $v = (6x + 1)(x^{3} + 1) - (3x^{2} + 2x - 9)(3x^{2})$   
\n $= (6x^{4} + 6x + 2x^{3} + 2) - (9x^{4} + 6x^{3} - 24x^{2})$   
\n $= -3x^{4} - 4x^{3} + 25x^{2} + 6x + 2$   
\n $(x^{3} + 1)^{2}$   
\n8.  $y = 14(x^{2} + 1)$ 

$$
g = y = 5m^{3} (3t+2)
$$
\n
$$
u = 3t + 2 \rightarrow u' = 3
$$
\n
$$
y' = h \cdot u_{5n}^{n-1} \cos u
$$
\n
$$
y' = 3(3) 5m^{3-1} \cos (3t+2)
$$
\n
$$
u = \frac{1}{t+1} = (t+1)^{-1}
$$
\n
$$
u = -1(t+1)^{-2}
$$
\n
$$
u = \frac{1}{t+1} \cdot (t+1)^{-2}
$$

# $LATHAN 1.3$

1. 
$$
y = 5x (3x + 2)
$$
  
\n $y = \int sin (3x + 2) dx$   
\n $y = \frac{cos(3x + 2)}{3} + c$   
\n2.  $y = 5 \cdot 9 \times + c$   
\n3.  $y = 5 \cdot 9 \times + c$   
\n4.  $y = \int e^{-3t} dt$   
\n $y = -\frac{1}{3}e^{-3t} + c$   
\n4.  $y = \frac{1}{x^{5}} = x^{-5}$   
\n $y = \int x^{-5} dx$   
\n $y = \int x^{5} dx$   
\n $y = \int 16x^{5} dx$   
\n $y = \int 16x^{5} dx$   
\n $y = \int 16x^{5} dx$   
\n $y = \int 16x^{5} dx$   
\n $y = \int 16x^{5} dx$   
\n $y = \int 16x^{5} dx$   
\n $y = \int 16x^{5} dx$   
\n $y = \int 16x^{5} dx$   
\n $y = \int 16x^{5} dx$   
\n $y = \int 16x^{5} dx$   
\n $y = \int 16x^{5} dx$   
\n $y = \int 16x^{5} dx$   
\n $y = \int 16x^{5} dx$   
\n $y = \int 16x^{5} dx$   
\n $y = \int 16x^{5} dx$   
\n $y = \int 16x^{5} dx$   
\n $y = \int 16x^{5} dx$   
\n $y = \int 16x^{5} dx$   
\n $y = \int 16x^{5} dx$   
\n $y = \int 16x^{5} dx$   
\n $y = \int 16x^{5} dx$   
\n $y = \int 16x^{5} dx$   
\n $y = \int 16x^{5} dx$   
\n $y = \int 16x^{5} dx$   
\n $y = \int 16x^{5} dx$   
\n $y = \int 16x^{5} dx$   
\n $y = \int 16x^{5} dx$   
\n $y = \int 16$ 

7 y = 7 Cese ( $\frac{R}{2}$ )

$$
y=4cos(9x+2)
$$
  
8  
 $y=\int 4cos(9x+2).dx$   
 $y=4(\frac{9x}{9}+2)+c$ 

9 
$$
\int cos^{2}t \cdot dt
$$
  
\n $\int \frac{1+cos^{2}t}{2} \cdot dt$   
\n $\int \frac{1-cos^{2}t}{2} \cdot dt$   
\n10  $\int sin^{2}t \cdot dt$   
\n $\int \frac{1-cost}{2} \cdot dt$   
\n $\int \frac{1-cost}{2} \cdot dt$   
\n $\int \frac{1-cost}{2} \cdot dt$   
\n $\int x \cdot e^{2x} \cdot dx$   
\n $\int x \cdot e^{2x} \cdot dx$   
\n $\int x \cdot e^{2x} \cdot dx$   
\n $\int x \cdot e^{2x} \cdot dx$   
\n $\int x \cdot e^{2x} \cdot dx$   
\n $\int x \cdot e^{2x} \cdot dx$   
\n $\int x \cdot e^{2x} \cdot dx$   
\n $\int x \cdot e^{2x} \cdot dx$   
\n $\int x \cdot e^{2x} \cdot dx$   
\n $\int x \cdot e^{2x} \cdot dx$   
\n $\int x \cdot e^{2x} \cdot dx$   
\n $\int x \cdot e^{2x} \cdot dx$   
\n $\int x \cdot e^{2x} \cdot dx$   
\n $\int x \cdot e^{2x} \cdot dx$   
\n $\int x \cdot e^{2x} \cdot dx$   
\n $\int x \cdot e^{2x} \cdot dx$   
\n $\int x \cdot e^{2x} \cdot dx$   
\n $\int x \cdot e^{2x} \cdot dx$   
\n $\int x \cdot e^{2x} \cdot dx$   
\n $\int x \cdot e^{2x} \cdot dx$   
\n $\int x \cdot e^{2x} \cdot dx$   
\n $\int x \cdot e^{2x} \cdot dx$   
\n $\int x \cdot e^{2x} \cdot dx$   
\n $\int x \cdot e^{2x} \cdot dx$ 

 $\label{eq:2} \frac{1}{2} \left( \frac{1}{2} \right)^{2} \left( \frac{1}{2} \right)^{2}$ 

$$
12 \cdot \int e^{t} \cdot 5nt \cdot dt
$$

 $\lambda$ 

13. 
$$
\int (3x+1)^{5} dx
$$
  
\n14.  $u = 3x+1 \Rightarrow \frac{du}{dx} = 3$  atau  $dx = \frac{du}{3}$   
\n15.  $y = \int (3x+1)^{5} dx$   
\n16.  $u = 3x+1 \Rightarrow \frac{du}{dx} = 3$  atau  $dx = \frac{du}{3}$   
\n17.  $y = \int (3x+1)^{5} dx = \int (y) \frac{du}{3}$   
\n18.  $y = \int \frac{1}{3} (u) 5 \cdot du$   
\n19.  $y = \int \frac{1}{3} (u) 5 \cdot du$   
\n10.  $y = \frac{1}{3} \times \frac{1}{6} (3x+1)^{6} + C$ 

14  $\int_{1}^{4}$  sort. Cet ? + dt.

 $155(77)$ 

Ý.

### Latihan Soal I.1

Temukan turunan dari

 $t=$ 

 $\frac{1}{2}$  =

 $\overline{2} \rightarrow t_1 =$ 

 $\frac{1}{2}$  = 4,  $t_2$  =  $\frac{1}{2}$ 

 $\frac{1}{2}$  = 1

1.  $y = e^{-7x} \rightarrow y' = -7e^{-7x}$ 2.  $y = \tan(3x - 2) \rightarrow y' = 3 \cdot \sec^2(3x - 2)$ 3.  $y = x^5 \rightarrow y' = 5x^4$ 4.  $y = \sin(\omega x + \theta) \rightarrow y' = \omega \cos(\omega x + \theta)$ 5.  $y = \frac{1}{t^5} \rightarrow y = t^{-5} \rightarrow y' = -5t^{-6} = -\frac{5}{t^6}$  $t^6$ 6.  $y = \cos(4 - t) \rightarrow y' = -(-1) \cdot \sin(4 - t) \rightarrow y' = \sin(4 - t)$ 7.  $y = \pi \to y' = 0$ 8.  $y = \cos^{-1}(4t - 3) \rightarrow y' = \frac{-4}{\sqrt{1-4t}}$  $\sqrt{1-(4t-3)^2}$ 9.  $y = \sin^{-1}(-2t - 3) \rightarrow y' = \frac{-2}{\sqrt{1 - (-2t)}}$  $\sqrt{1-(-2t-3)^2}$ 10.  $y = \frac{1}{\sin(5x+3)}$ , misal  $u = 1$ ,  $u' = 0$ ,  $v = \sin(5x+3)$ ,  $v' = 5$ .  $\frac{1}{\sin{(5x+3)}}$ , misal  $u = 1$ ,  $u' = 0$ ,  $v = \sin(5x+3)$ ,  $v' = 5 \cdot \cos{(5x+3)}$  $y' = \frac{u}{v}$  $\frac{u}{v} = \frac{u'v - v'u}{v^2}$  $\overline{v^2}$  = 0. sin(5x + 3) – 5. cos (5x + 3).1  $\frac{(3 + 3) - 5 \cos(5x + 3)}{sin^2(5x + 3)}$   $\rightarrow$   $y' = \frac{-5 \cos(5x + 3)}{sin^2(5x + 3)} = -5.$  $\frac{(5. \cos(5x + 3))}{\sin^2(5x + 3)} = -5. \frac{1}{\sin(5x)}$  $\frac{1}{\sin(5x+3)} \cdot \frac{\cos(5x+3)}{\sin(5x+3)}$  $\sin(5x + 3)$  $y' = -5$ . cosec(5x + 3). cot (5x + 3) atau  $y =$ 1  $= cosec(5x + 3) \rightarrow y' = -5. cosec(5x + 3). \cot(5x + 3)$  $\sin(5x + 3)$ 11.  $y = 3\sin(5t) + 2e^{4t} \rightarrow y' = \frac{d(3\sin(5t))}{dt}$  $\frac{\sin(5t)}{dt} + \frac{d(2e^{4t})}{dt}$  $\frac{2e^{-t}}{dt}$  = 5.3 cos(5t) + 2.4  $e^{4t}$   $\rightarrow$  y' = 15 cos(5t) + 8 $e^{4t}$ 12.  $y = 2e^{3t} + 17 - 4\sin(2t) \rightarrow y' = \frac{d(2e^{3t})}{dt}$  $\frac{ae^{3x}}{dt} + \frac{d(17)}{dt}$  $\frac{d(4\sin(2t))}{dt}$  $\frac{\sin(2t)}{dt} = 2.3e^{3t} + 0 - 4.2\cos(2t) = 6e^{3t} - 8\cos(2t)$ 13.  $y = \frac{1}{t^3} + \frac{\cos 5t}{2}$  $\frac{s5t}{2} = t^{-3} + \frac{1}{2}$  $\frac{1}{2}$ cos 5*t*  $\rightarrow$   $y' = \frac{d(t^{-3})}{dt}$  $\frac{t^{-3}}{dt} + \frac{1}{2}$  $\mathbf{z}$  $a(\cos 5t)$  $\frac{\cos 5t}{dt} = -3t^{-4} + \frac{1}{2}$  $\frac{1}{2}(-5\sin 5t) \rightarrow y' = -3t^{-4} - \frac{5}{2}$  $\frac{1}{2}$ sin 5t 14.  $y = \frac{2w^3}{3}$  $\frac{w^3}{3} + \frac{e^{4w}}{2}$  $\frac{4}{2}$   $\rightarrow$   $y' = \frac{2}{3}$ ଷ  $d(w^3)$  $\frac{(w^3)}{dw} + \frac{1}{2}$  $\mathbf{z}$  $d(e^{4W})$  $\frac{e^{4W}}{dw} = \frac{2}{3}$  $\frac{2}{3}$  3w<sup>2</sup> +  $\frac{1}{2}$  $\frac{1}{2}$  4e<sup>4w</sup>  $\rightarrow$  y' = 2w<sup>2</sup> + 2e<sup>4w</sup> 15.  $y = \sqrt{x} + \ln(\sqrt{x}) = x^{\frac{1}{2}} + \ln(\sqrt{x}) \rightarrow y' =$  $d\left(x^{\frac{1}{2}}\right)$  $\frac{d(x)}{dx} + \frac{d(\ln(\sqrt{x}))}{dx}$  $\frac{d(x)}{dx} = \frac{1}{2}$  $\frac{1}{2}x^{-1/2} + x^{-1/2} \to y' = \frac{3}{2\sqrt{3}}$  $2\sqrt{x}$ 16.  $y = 3 \sin^{-1}(2t) - 5 \cos^{-1}(3t) \rightarrow y' = 3 \frac{d(\sin^{-1}(2t))}{dt}$  $\frac{d(t^{-1}(2t))}{dt} - 5\frac{d(cos^{-1}(3t))}{dt}$  $\frac{d^2t^2(3t)}{dt^2} = 3\frac{2}{\sqrt{1-2t^2}} - 5\frac{-3}{\sqrt{1-3t^2}} = \frac{6}{\sqrt{1-2t^2}} + \frac{15}{\sqrt{1-3t^2}}$  $\sqrt{1-3t^2}$ 17.  $y = \frac{1}{2}$  $\frac{1}{2}$ tan<sup>-1</sup>(t + 2) + 4 cos<sup>-1</sup>(2t - 1) → y' =  $\frac{1}{2}$  $\mathbf{z}$  $d(\tan^{-1}(t+2))$  $\frac{d(t+2)}{dt} + 4 \frac{d(\cos^{-1}(2t-1))}{dt}$ dt  $y' = \frac{1}{2}$  $\overline{2}$ . 1  $\frac{1 + (t + 2)^2}{1 - (2t)}$ −2  $\frac{-2}{\sqrt{1-(2t-1)^2}} \rightarrow y' = \frac{1}{2+2 \cdot (t)}$  $\sqrt{2 + 2(1+t^2)^2} - \frac{1}{\sqrt{1+t^2}}$ 8  $\sqrt{1-(2t-1)^2}$ 18. sebuah fungsi :  $y(t) = \frac{t^3}{3}$  $\frac{t^3}{3} - \frac{5t^2}{2}$  $\frac{1}{2}$  + 4t + 1 a. Tentukan $\overset{dy}{=}$  $\frac{dy}{dt} \rightarrow \frac{dy}{dt}$  $\frac{dy}{dt} = \frac{3t^2}{3}$  $rac{t^2}{3} - \frac{5.2t}{2}$  $\frac{2t}{2} + 4 = t^2 - 5t + 4$ b. Jika turunan pertama fungsi tersebut nol, berapa nilai t?  $t^2 - 5t + 4 = 0, a = 1, b = -5, c = 4 \rightarrow t = \frac{-b \pm \sqrt{b^2 - 4ac}}{2a}$  $\frac{2a}{a}$  =  $-(-5) \pm \sqrt{(-5)^2 - 4.1.4}$ 2.1  $5 \pm \sqrt{25} - 16$  $\frac{25-16}{2} = \frac{5 \pm \sqrt{9}}{2} = \frac{5}{2}$  $5 \pm 3$   $\frac{1}{2}$  $5 + 3$   $-4 +$   $5 - 3$ 

### Latihan Soal I.2

Carilah Turunan dari fungsi berikut ini :

1. 
$$
y = \sin x \cos x
$$
,  $\text{misal } u = \sin x$ ,  $u' = \cos x$ ,  $v = \cos x$ ,  $v' = -\sin x$   
\n $y' = u'v + uv' \rightarrow y' = \cos x \cdot \cos x + \sin x \cdot - \sin x = \cos^2 x - \sin^2 x = \cos 2x$   
\n2.  $y = \sqrt{x}e^x$ ,  $\text{misal } u = x^{1/2}$ ,  $u' = \frac{1}{2}x^{-1/2} = \frac{1}{2\sqrt{x}}, v = e^x$ ,  $v' = e^x$   
\n $y' = u'v + uv' \rightarrow y' = \frac{1}{2\sqrt{x}}e^x + \sqrt{x}e^x$   
\n3.  $y = e^t \sin t \cos t$ ,  $\text{misal } u = e^t$ ,  $u' = e^t$ ,  $v = \sin t$ ,  $v' = \cos t$ ,  $w = \cos t$ ,  $w' = -\sin t$   
\n $y' = u'vw + uv'w + uvw' = e^t \sin t \cos t + e^t \cos t \cos t + e^t \sin t (-\sin t) = e^t (\sin t \cos t + (\cos^2 t - \sin^2 t))$   
\n4.  $y = e^t (\sin t \cos t + \cos 2t)$   
\n $y' = e^t \sin t \cos t + \cos 2t$   
\n5.  $y = \frac{\cos x}{\sin x}$ ,  $\text{misal } u = \cos x$ ,  $u' = e^t$ ,  $v = \sin t$ ,  $v' = \cos t$ ,  $w = \cos t$ ,  $w' = -\sin t$   
\n $y' = u'vw + uv'w + uvw' = e^t \sin t \cos t + e^t \cos t \cos t + e^t \sin t (-\sin t) = e^t (\sin t \cos t + (\cos^2 t - \sin^2 t))$   
\n $y' = e^t (\sin t \cos t + \cos 2t)$   
\n5.  $y = \frac{\cos x}{\sin x}$ ,  $\text{misal } u = \cos x$ ,  $u' = -\sin x$ ,  $v = \cos x$   
\n $y' = \frac{u'v - v'u}{v^2} = \frac{-\sin x \cdot$ 

Latihan Soal I.3

Temukan fungsi y jika :

1. 
$$
y = \sin(3x + 2) \rightarrow \int \sin(3x + 2) dx = \frac{-\cos(3x+2)}{3} + c
$$
  
\n2.  $y = 5.9 \rightarrow \int 5.9 dx = 5.9x + c$   
\n3.  $y = e^{-3t} \rightarrow \int e^{-3t} dt = \frac{e^{-3t}}{-3} + c = -\frac{e^{-3t}}{3} + c$   
\n4.  $y = \frac{1}{x^5} \rightarrow \int \frac{1}{x^5} dx = \int x^{-5} dx = \frac{1}{-4}x^{-4} + c = -\frac{1}{4}x^{-4} + c = -\frac{1}{4x^4} + c$   
\n5.  $y = 3t^2 - \sqrt{t} \rightarrow \int 3t^2 dt - \int t^{1/2} dt = t^3 - \frac{2}{3}t^{\frac{3}{2}} + c$   
\n6.  $y = \frac{\sin x + \cos x}{2} = \frac{\sin x}{2} + \frac{\cos x}{2} \rightarrow \frac{1}{2} \int \sin x dx + \frac{1}{2} \int \cos x dx = -\frac{1}{2} \cos x + \frac{1}{2} \sin x + c$   
\n7.  $y = 7 \csc(\frac{\pi}{2}) \rightarrow \int 7 \csc(\frac{\pi}{2}) dx = 7 \int \csc(\frac{\pi}{2}) dx = 7 \frac{1}{0} \{\ln |\csc(\frac{\pi}{2}) - \cot(\frac{\pi}{2})|\} + c = c$   
\n8.  $y = 4 \cos(9x + 2) \rightarrow 4 \int \cos(9x + 2) dx = 4 \cdot \frac{\sin(9x + 2)}{9} + c = \frac{4}{9} \sin(9x + 2) + c$   
\n9.  $\int \cos^2 t dt = \int \frac{1 + \cos 2t}{2} dt = \int \frac{1}{2} dt + \frac{1}{2} \int \cos 2t dt = \frac{1}{2}t + \frac{1}{2} \cdot \frac{\sin 2t}{2} + c = \frac{1}{2}t + \frac{\sin 2t}{4} + c$   
\n10.  $\int \sin^2 t dt = \int \frac{1 - \cos 2t}{2} dt = \int \frac{1}{2} dt - \frac{1}{2} \int \cos 2t dt = \frac{1}{2}t - \frac{1}{2} \cdot \frac{\sin 2t}{2$ 

12. 
$$
\int e^t \sin t \, dt
$$
,  $\text{misal } u = e^t$ ,  $du = e^t dt$ ,  $dv = \sin t \, dt$ ,  $v = \int \sin t \, dt = -\cos t$   
\n $\int u \, dv = u \cdot v - \int u'v = e^t \cdot (-\cos t) - \int e^t \cdot (-\cos t) \, dt = -e^t \cos t + \int e^t \cdot \cos t \, dt$   
\n $\int e^t \cdot \cos t \, dt$ ,  $\text{misal } u = e^t$ ,  $du = e^t dt$ ,  $dv = \cos t \, dt$ ,  $v = \int \cos t \, dt = \sin t$   
\n $\int u \, dv = u \cdot v - \int u'v = e^t \cdot \sin t - \int e^t \cdot \sin t \, dt = e^t \cdot \sin t - \int e^t \cdot \sin t \, dt$   
\n $\int e^t \sin t \, dt = -e^t \cos t + e^t \cdot \sin t - \int e^t \cdot \sin t \, dt \to 2$ .  $\int e^t \sin t \, dt = -e^t \cos t + e^t \cdot \sin t$   
\n $\int e^t \sin t \, dt = \frac{-e^t \cos t + e^t \cdot \sin t}{2}$ 

13. 
$$
\int (3x + 1)^5 dx, \text{misal } u = 3x + 1, du = 3 dx, dx = \frac{du}{3}
$$

$$
\int \frac{u^5 du}{3} = \frac{1}{3} \int u^5 du = \frac{1}{3} \cdot \frac{1}{6} u^6 + c = \frac{1}{18} (3x + 1)^6 + c
$$
  
14. 
$$
\int_1^2 \sin t \cos^2 t \ dt, \text{misal } u = \cos t, du = -\sin t \ dt
$$

$$
\int_{1}^{2} \sin t \cos^{2} t \, dt = -\int_{1}^{2} u^{2} \, du = \left[ -\frac{1}{3} u^{3} \right]_{1}^{2} = \left[ -\frac{1}{3} (\cos^{3} t) \right]_{1}^{2} = -\frac{1}{3} \cos^{3}(2) - \frac{1}{3} \cos^{3}(1)
$$
  
15. 
$$
\int \frac{4}{(5x-7)} dx, \text{ misal } u = 5x - 7, du = 5 dx, dx = \frac{du}{5}
$$

$$
\int \frac{4}{u} \cdot \frac{du}{5} = \frac{4}{5} \int \frac{1}{u} du = \frac{4}{5} \ln|u| + c = \frac{4}{5} \ln|5x - 7| + c
$$